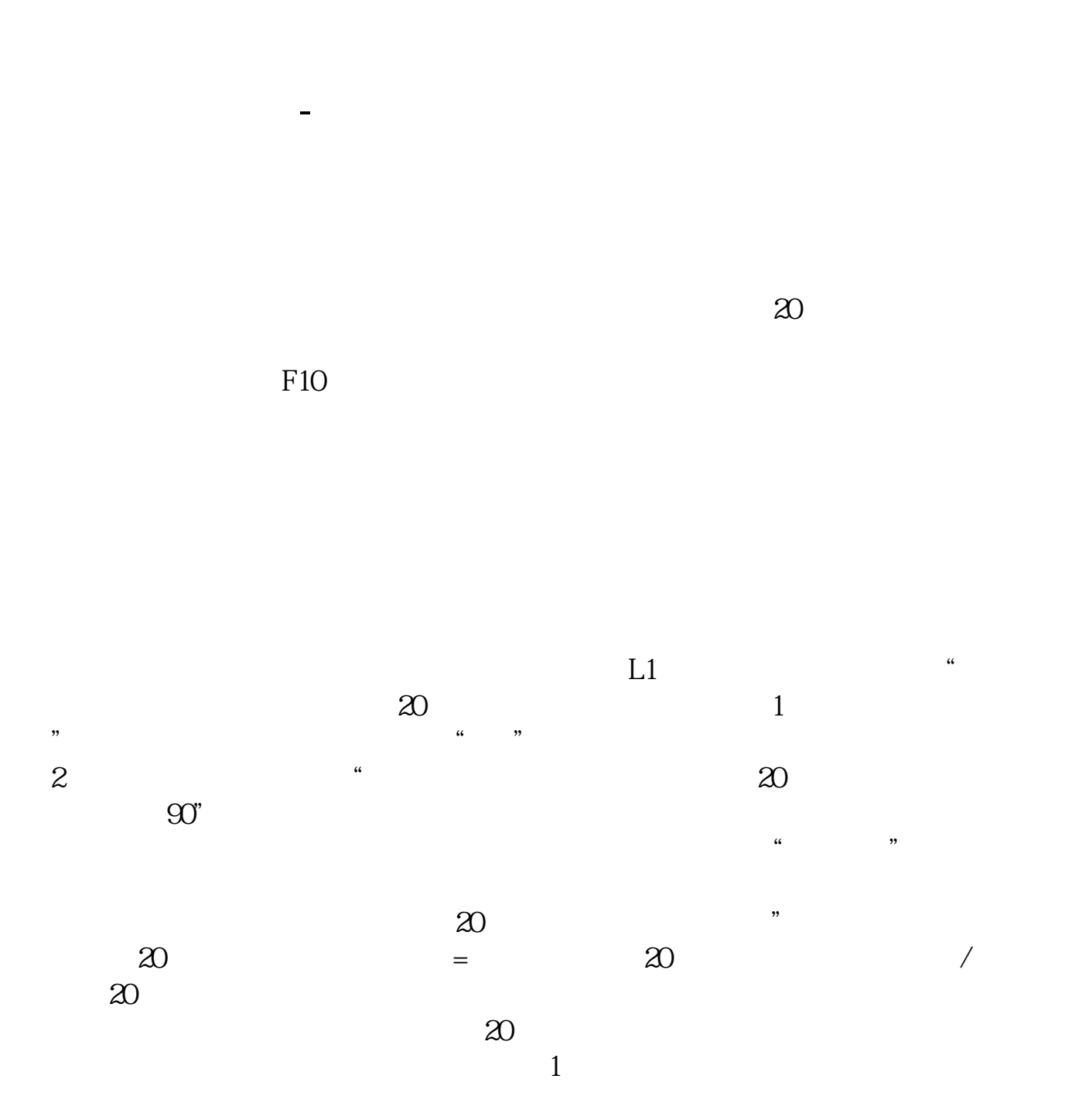

 $2<sub>0</sub>$ 

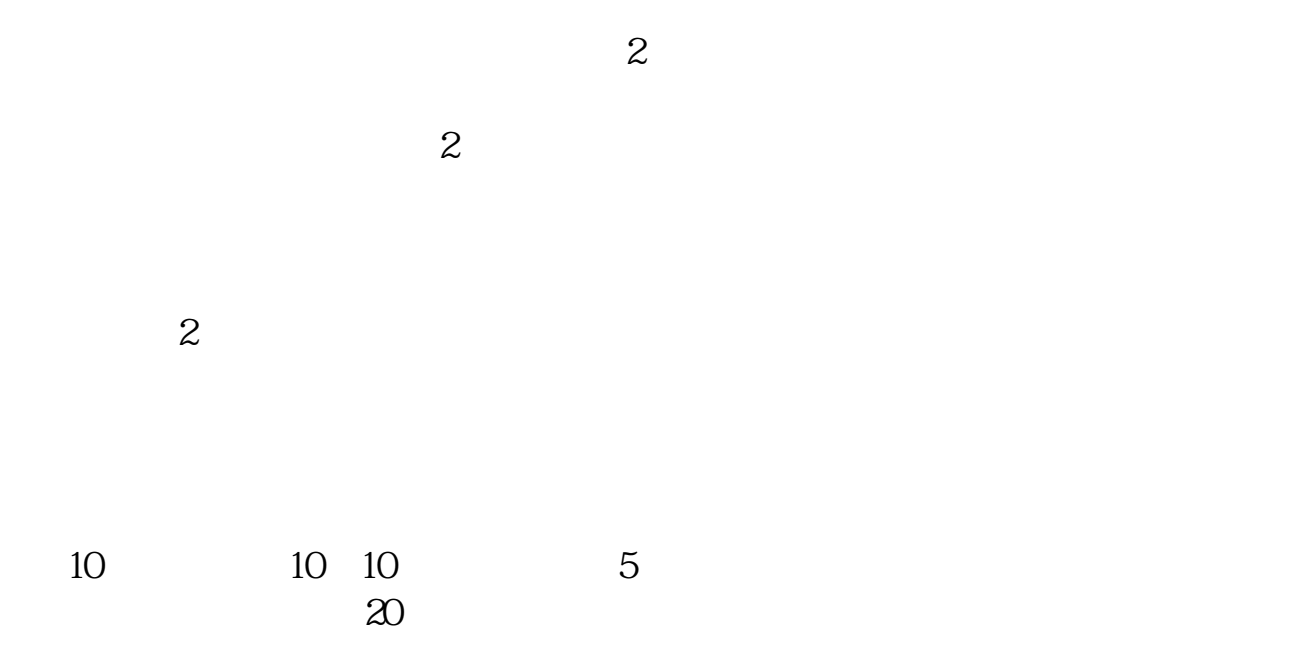

 $\alpha$ , and  $\beta$ 

 $\overline{S}$  90  $\overline{S}$ 

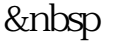

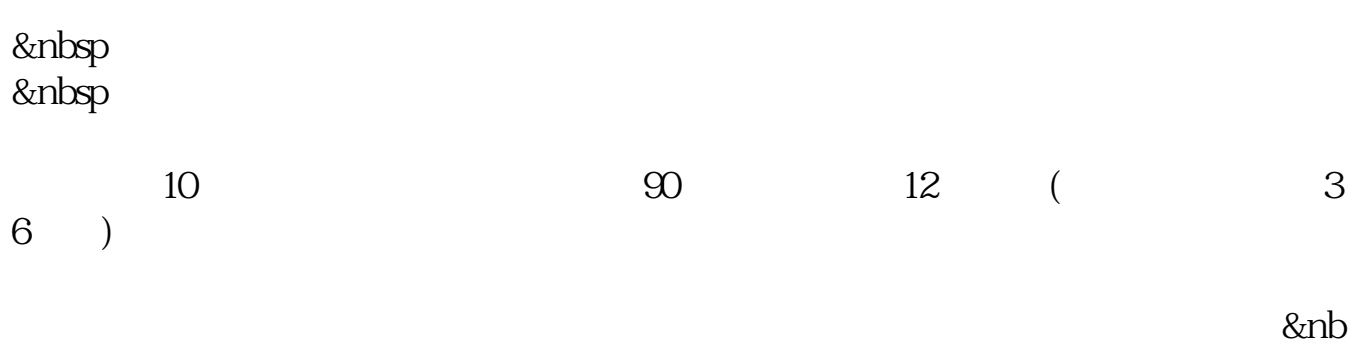

## sp; .

 $\mathcal{L}$ 

 $1$  F10

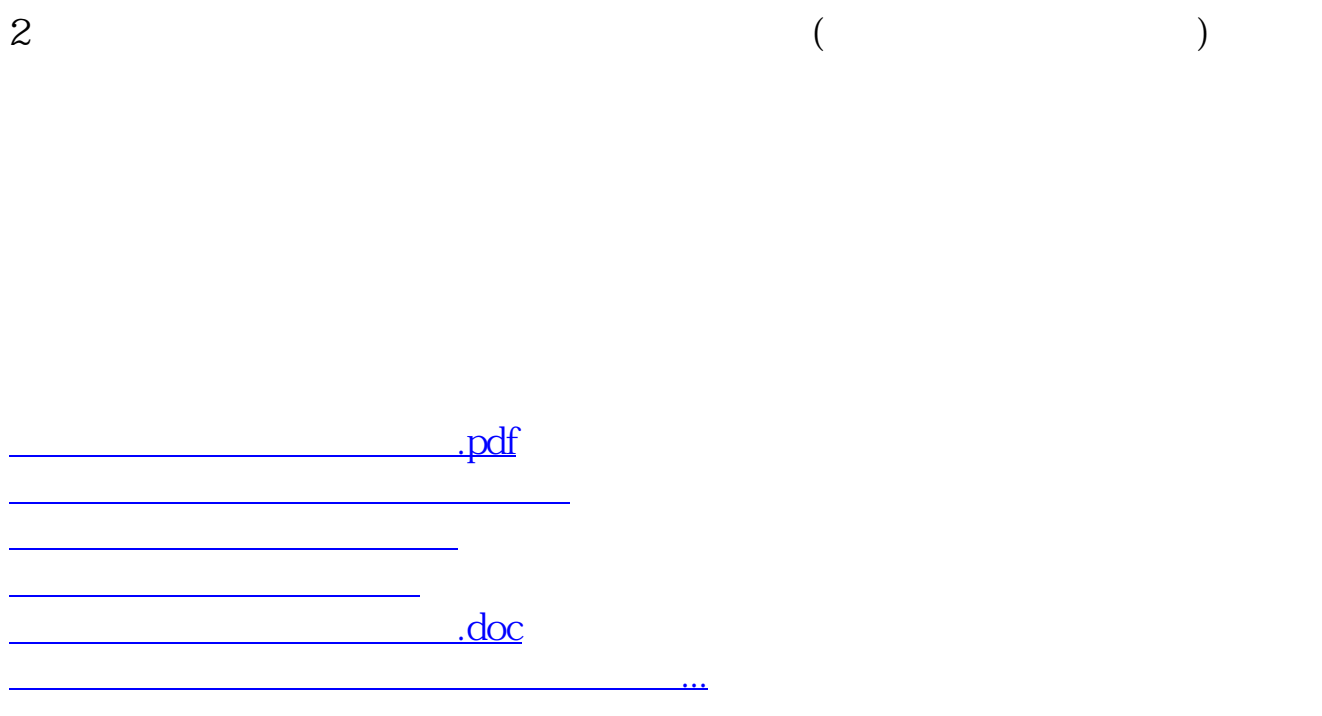

<https://www.gupiaozhishiba.com/chapter/20698702.html>